*Jeudi 30 Janvier 2020*

*Présentation du Nouveau Site*

*AVF de Carrières*

# Evénement

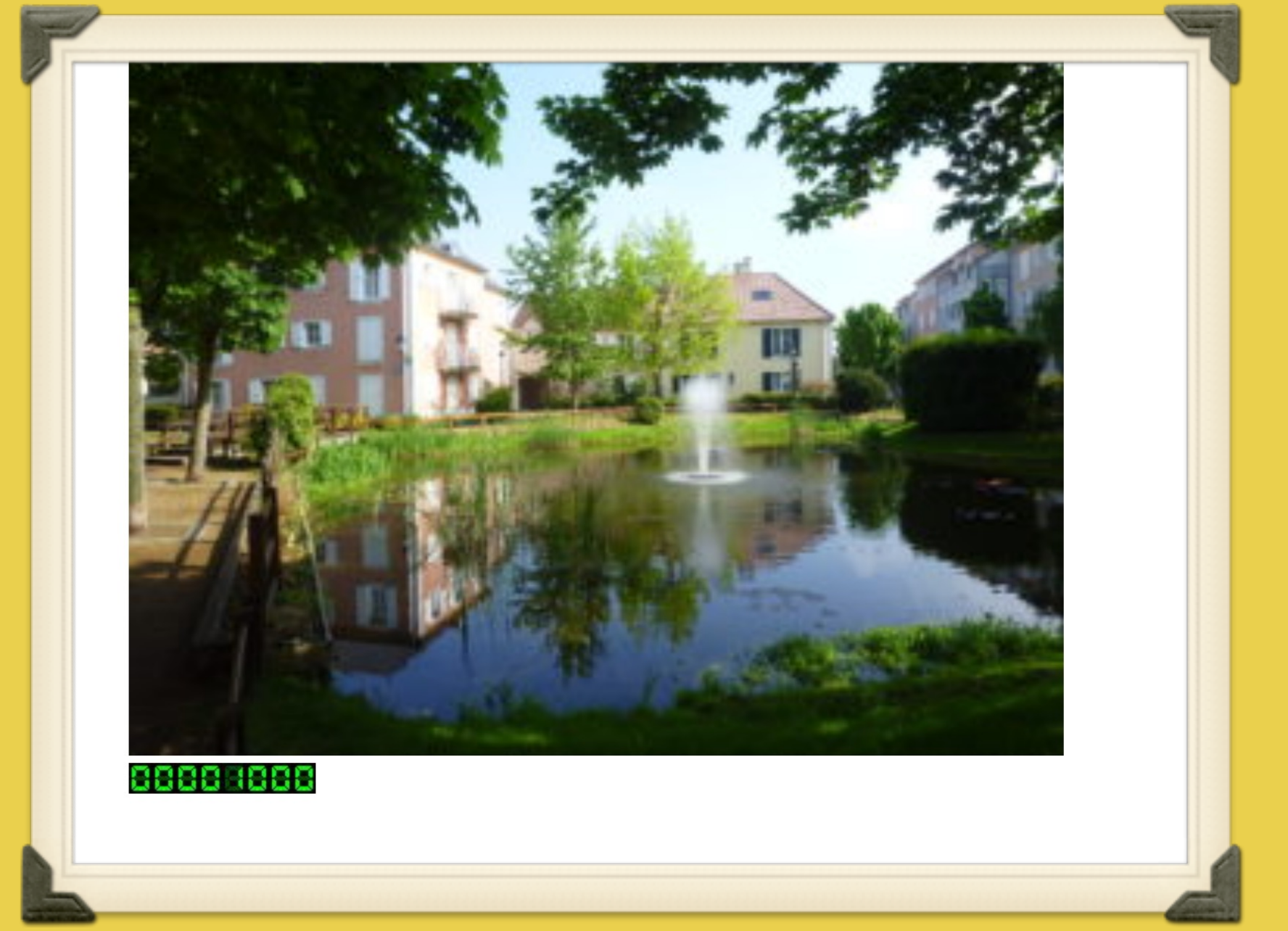

## Notre Avf de 160 Adhérents a passé le cap de 1000 visites de notre site le 10 DÉCEMBRE.

 Pour comparaison Cergy avec 450 adhérents sont à 1250 visites.

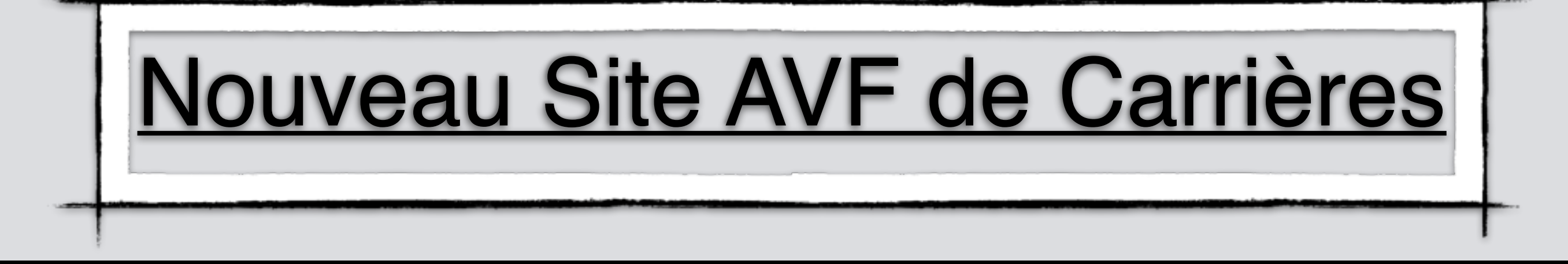

**URL du Site:** *https://avf.asso.fr/carrieres-souspoissy/*

- Utilisation à partir d'un Pc ou d'un Mac.
- Utilisation à partir d'une Tablette.
- Utilisation à partir d'un téléphone.

## CONSULTATION DU SITE SUR PC OU MAC: PARTIE HAUTE DE LA PAGE D'ACCUEIL

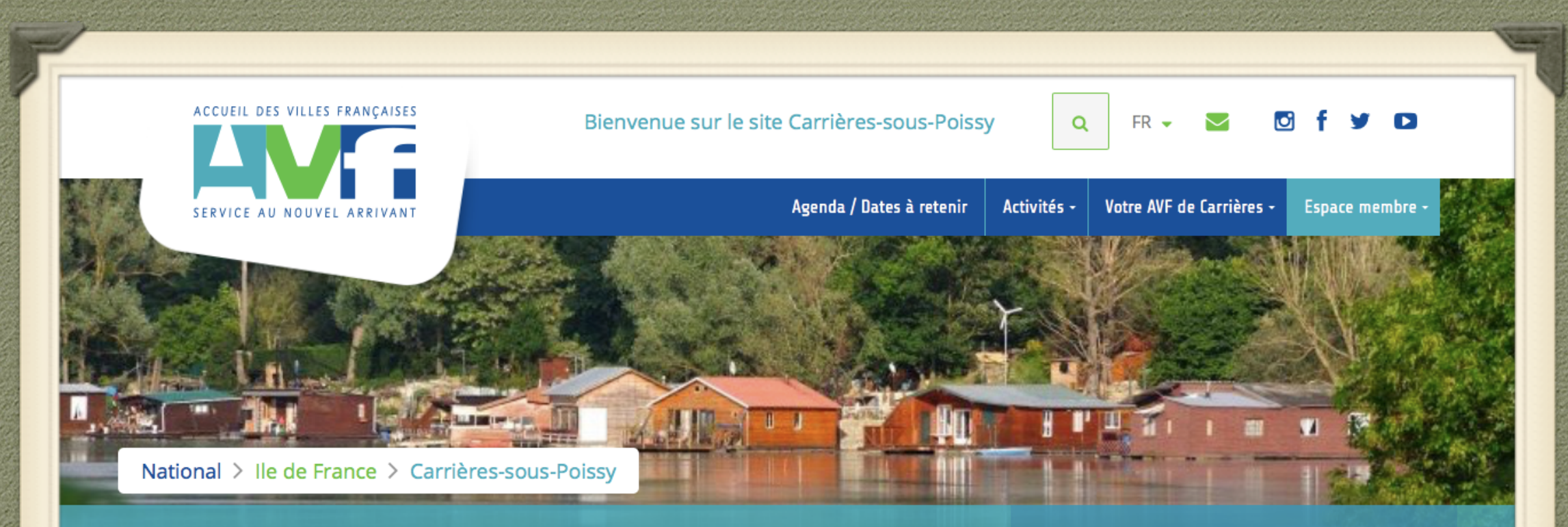

### Accueil des Villes Françaises (AVF) Votre AVF Carrières-sous-Poissy

Vous changez de ville ? AVF vous accueille et vous accompagne

- **Q** Espace Louis Armand. 142 rue Louis Armand 78955 Carrières sous **Poissy**
- $C = 0609455562$
- $\blacktriangleright$  bertauxdominique@gmail.com

Vous venez d'arriver à Carrières-sous-Poissy! **CONTACTEZ-NOUS** 

**Bonnes Vacances. Nous vous attendons:** 

- au Forum des Associations le 08/09.

- Pour les inscriptions et le nouveau programme le 19/09 Salle Mazières.

### PARTIE MILIEU

#### BIENVENUE SUR LE SITE AVF DE CARRIÈRES SOUS POISSY

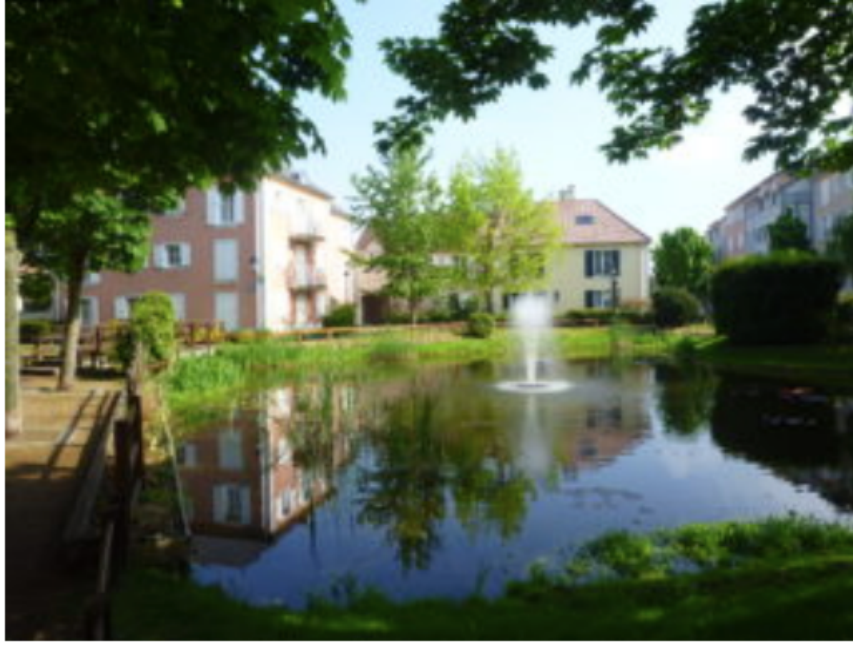

#### **Nouvel Arrivant**

- AVF vous accompagne
- **O** Informations pratiques
- % Vers le site de l'AVF national

 $\blacktriangle$ 

#### Liens utiles

**Devenir membre** 

8888888

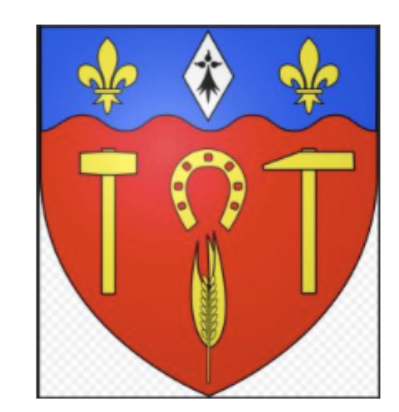

L'Accueil des Villes Françaises de Carrières Sous Poissy est heureux de vous accueillir.

Vous avez choisi de résider dans notre ville, vous n'avez pas encore de relations, d'amis.

### **PARTIE BASSE**

decouvrir et apprecier votre nouveau cadre de vie, et pourront vous apporter une aide précieuse dans vos démarches.

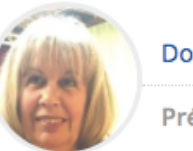

#### **Dominique BERTEAUX**

Présidente AVF de Carrières sous Poissy

#### Les actualités

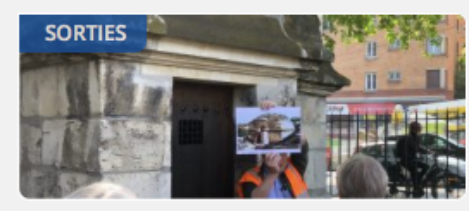

#### Le Pré Saint Gervais le 16 et 21/05/19

Nous avons retrouvé notre guide bénévole avec plaisir.

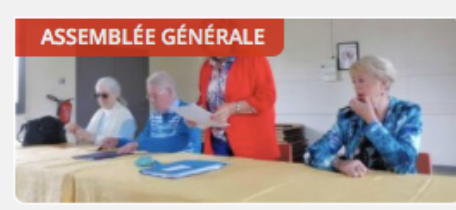

#### Assemblée générale du 23/05/19 Ce Jeudi 23/05/19 se tenait notre AG avec élection du

bureau.

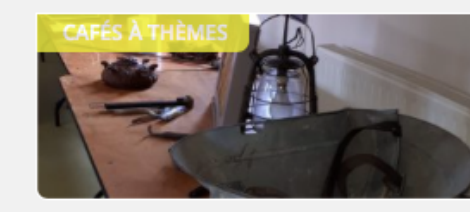

#### Dernier Café à Thème du 13/06/19

Pour ce dernier Café à Thème du 13/06/19, chaque adhérent est venu avec ses objets anciens et a expliqué aux autres leurs utilités. Ce fut une excellente aprèsmidi pendant laquelle nous avons découvert pleins d'objets. Merci à tous pour leurs participations.

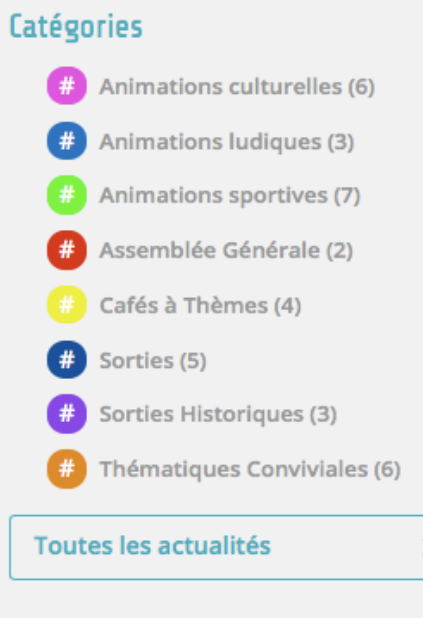

#### Votre AVF Carrières-sous-Poissy

- 9 Espace Louis Armand. 142 rue Louis Armand 78 Poissy
- $C = 0609455562$
- bertauxdominique@gmail.com

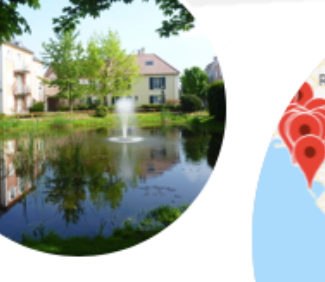

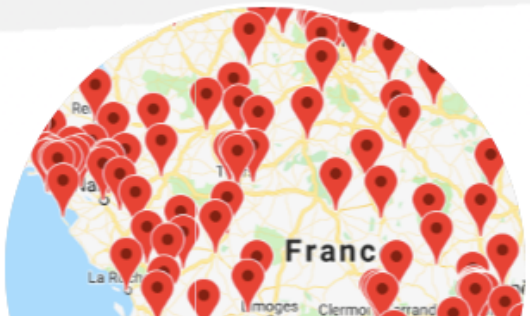

Permanences

## **Consultation depuis la barre des Menus,**  Menu « Agenda / Prochains rendez-vous »

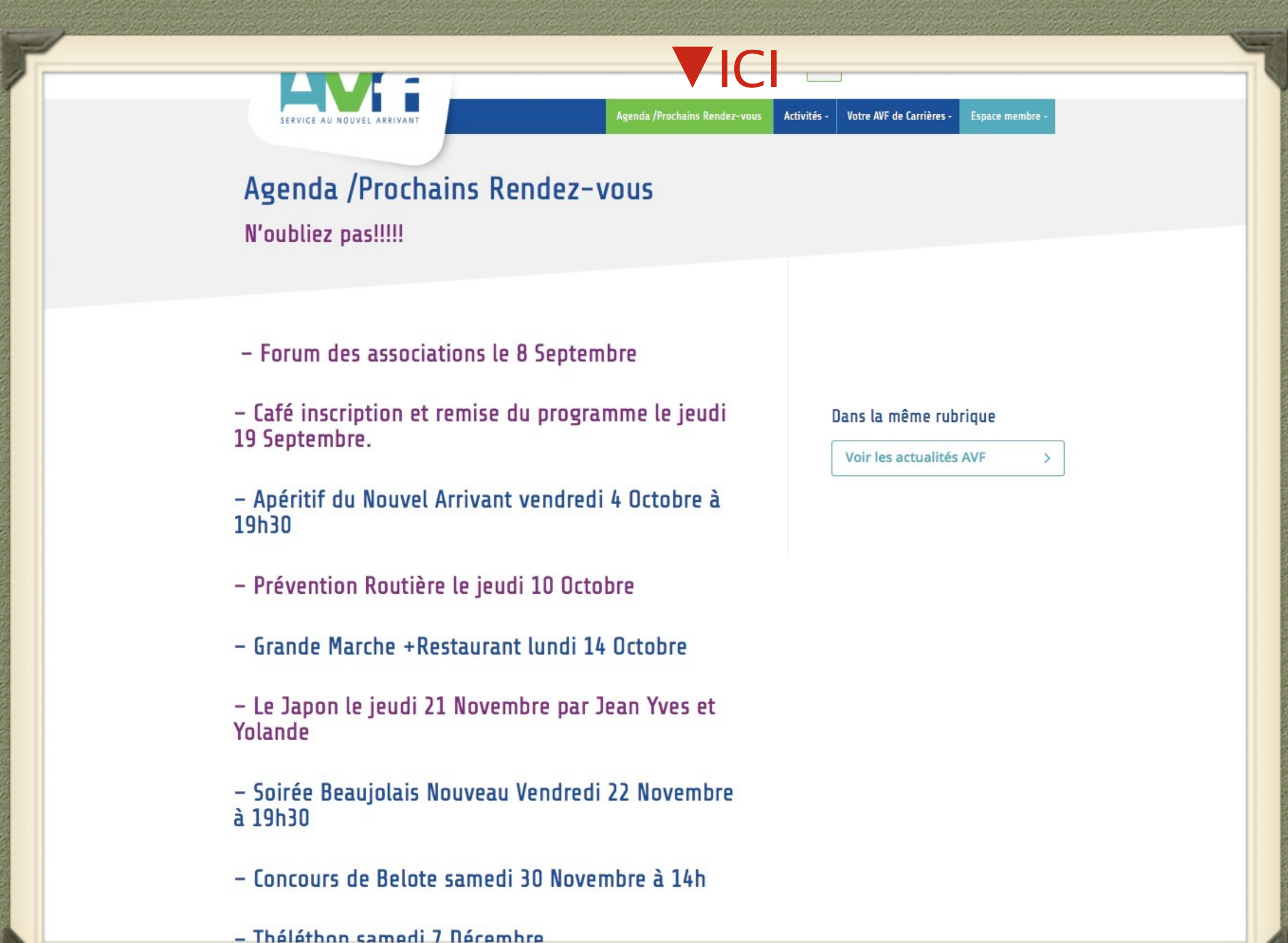

## Dans la Barre des Menus, le Menu "Activités" et ses sous Menus

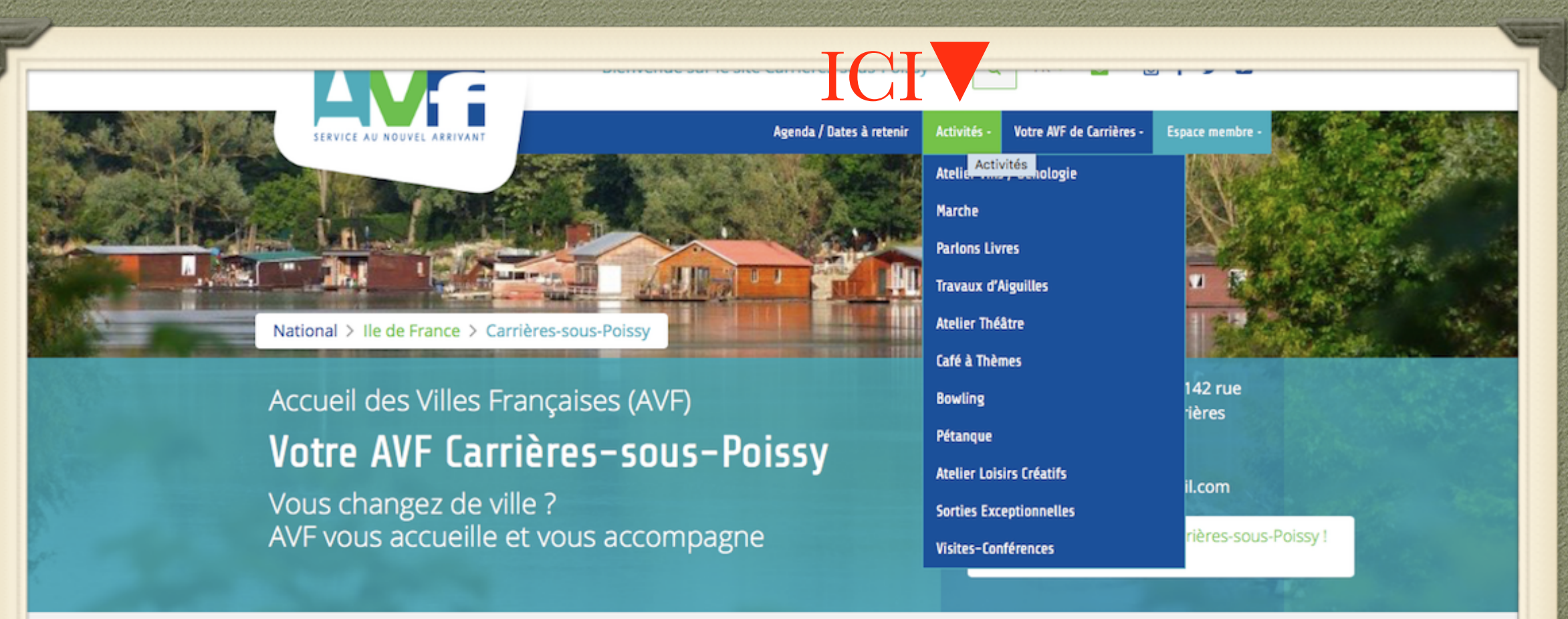

**Bonnes Vacances. Nous vous attendons:** 

- au Forum des Associations le 08/09.

- Pour les inscriptions et le nouveau programme le 19/09 Salle Mazières.

#### BIFNVENUE SUR LE SITE AVE DE CARRIÈRES SOUS POISSY

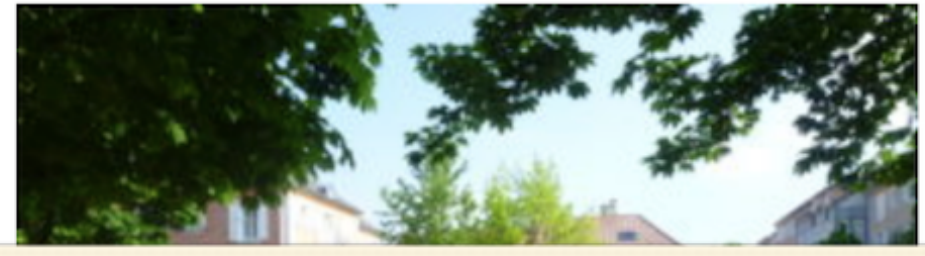

#### **Nouvel Arrivant**

- AVF vous accompagne
- **O** Informations pratiques
- <sup>9</sup> Vers le site de l'AVF national

## Dans la barre des Menus, le Menu Votre AVF"

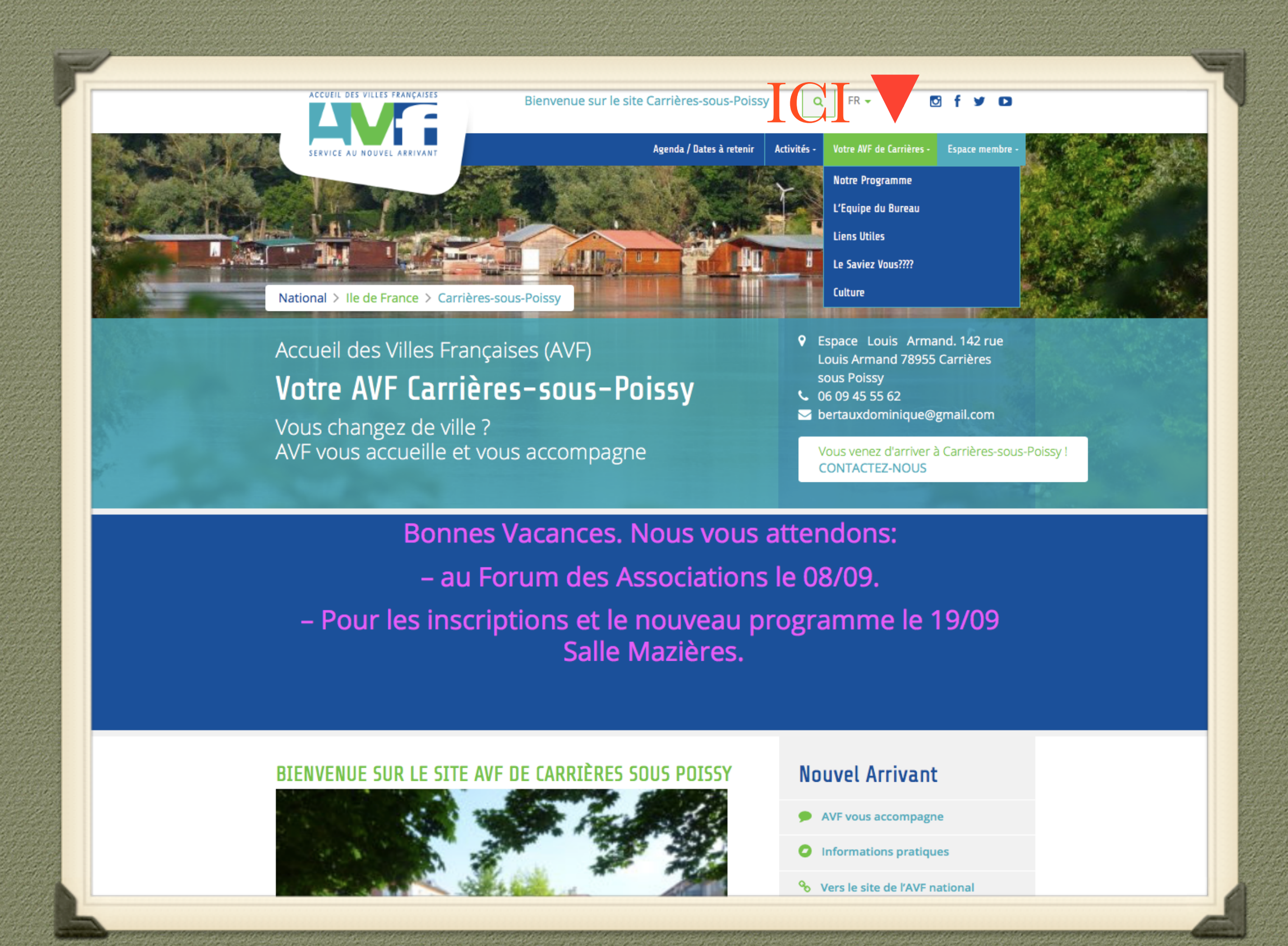

AA  $\Box$ 

avf.asso.fr/carrieres-sous-poissy/notre-programme/

Notre Programme - Carrières-sous-Poissy

Agenda /Prochains Rendez-vous

Votre AVF de Carrières -Activités -

Espace membre -

 $\mathcal{C}$ 

### Notre Programme

**ARTICLE 1** 

**ARTICLE 2** 

**ARTICLE 3** 

ICI

SERVICE AU NOUVEL ARRIVANT

0

Programme Septembre 2019 à Janvier 2020

### Pour consulter le pdf de notre programme, survolez le bas de l'image pour faire apparaître les flèches déroulantes

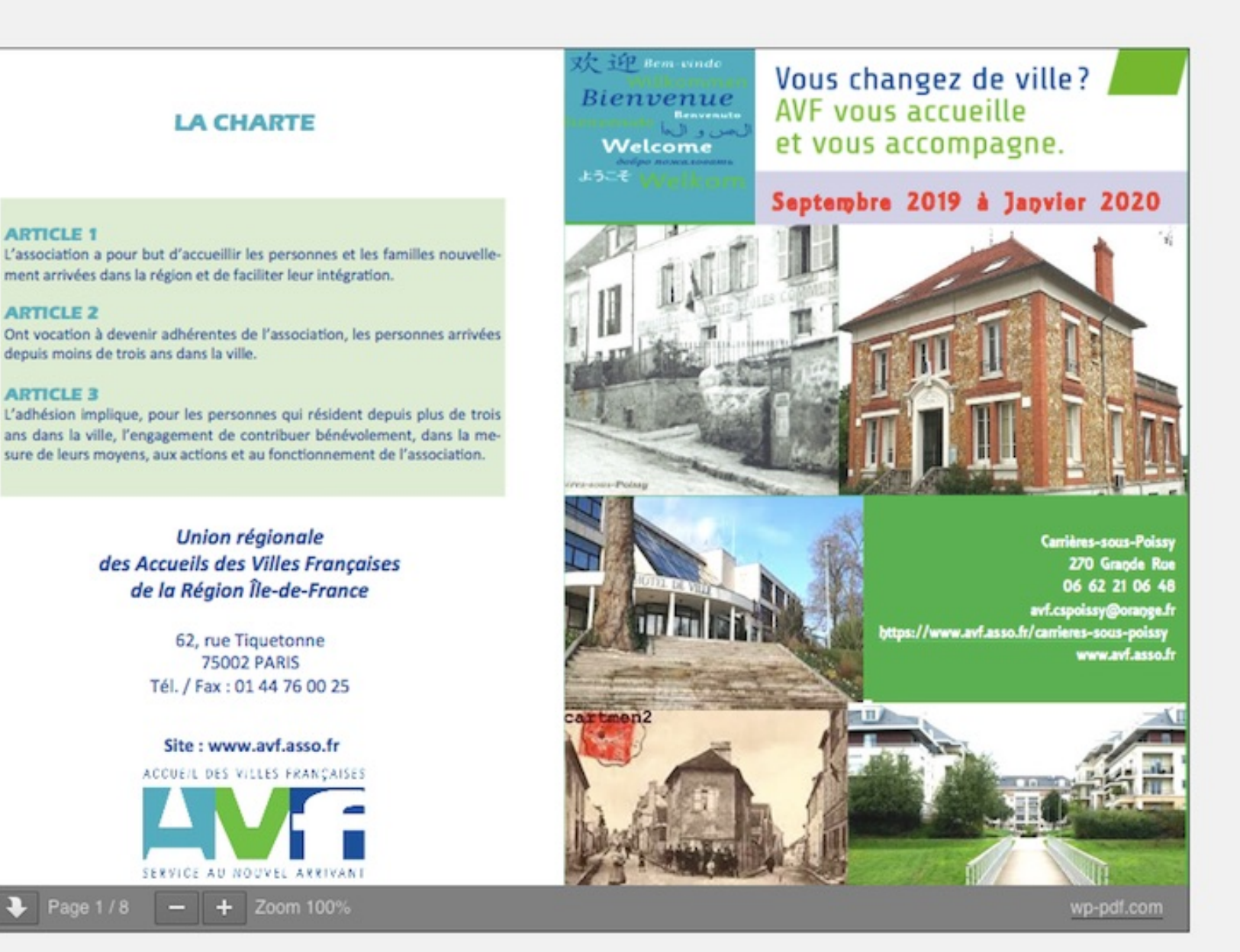

### ET LES SOUS MENUS »LE SAVIEZ-VOUS » ET AUTRES.

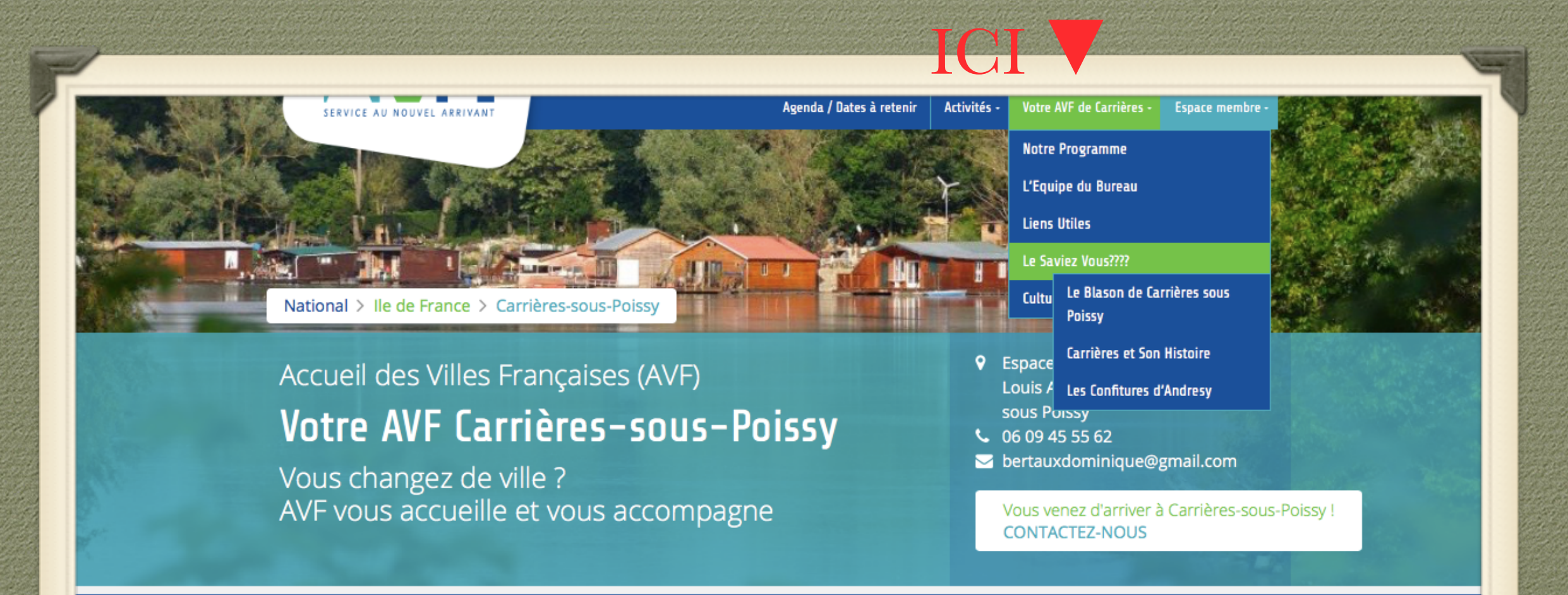

#### **Prochains Rendez-vous**

- au Forum des Associations le 08/09.

- Pour les inscriptions et le nouveau programme le 19/09 Salle Mazières.

#### BIENVENUE SUR LE SITE AVF DE CARRIÈRES SOUS POISSY

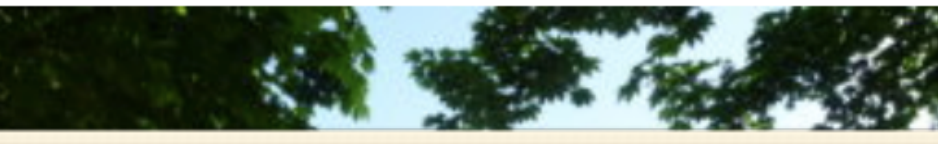

#### **Nouvel Arrivant**

AVF vous accompagne

## DANS LA BARRE DES MENUS, Le Sous Menu "Espace Membre", et autres

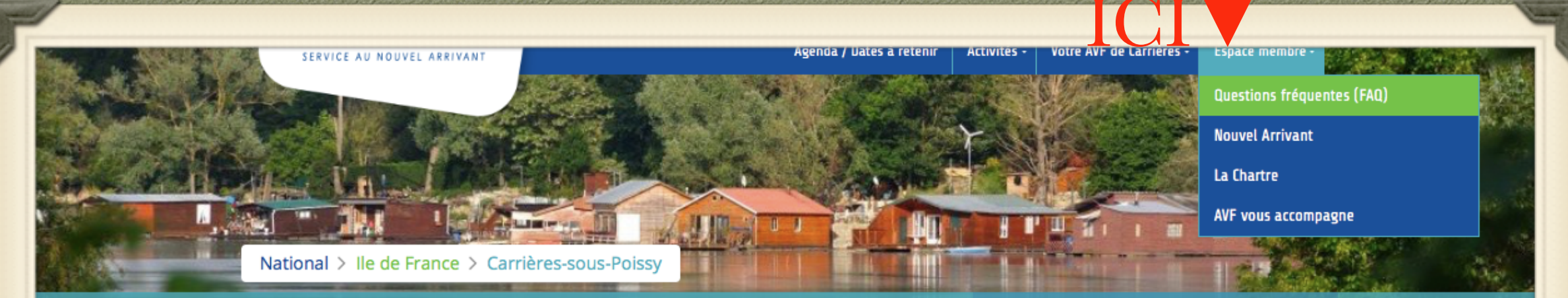

### Accueil des Villes Françaises (AVF) Votre AVF Carrières-sous-Poissy

Vous changez de ville ? AVF vous accueille et vous accompagne

- **9** Espace Louis Armand. 142 rue Louis Armand 78955 Carrières sous Poissy
- $C$  06 09 45 55 62
- S bertauxdominique@gmail.com

Vous venez d'arriver à Carrières-sous-Poissy ! **CONTACTEZ-NOUS** 

#### **Prochains Rendez-vous**

- au Forum des Associations le 08/09.

- Pour les inscriptions et le nouveau programme le 19/09 Salle Mazières.

#### BIENVENUE SUR LE SITE AVF DE CARRIÈRES SOUS POISSY

#### **Nouvel Arrivant**

AVF vous accompagne

# Autre possibilité de CONSULTER :

A partir de la rubrique « actualités » en bas de LA PAGE D'ACCUEIL.

## >>ICI SONT AFFICHÉES LES 3 DERNIERS **ARTICLES PARUS<<**

#### decouvrir et apprecier votre nouveau cadre de vie, et pourront vous apporter une aide précieuse dans vos démarches.

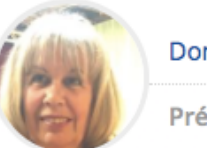

**Dominique BERTEAUX** 

Présidente AVF de Carrières sous Poissy

## $|C|>>$

#### Les actualités

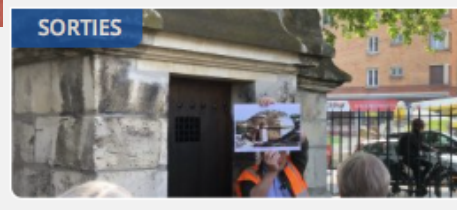

#### Le Pré Saint Gervais le 16 et 21/05/19

Nous avons retrouvé notre guide bénévole avec plaisir.

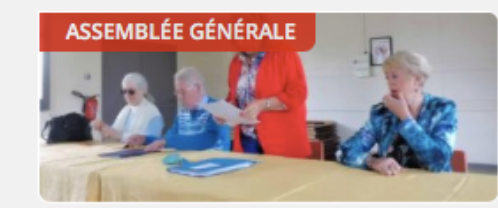

#### Assemblée générale du 23/05/19 Ce leudi 23/05/19 se tenait notre AG avec élection du bureau.

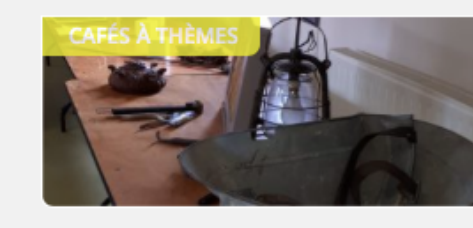

#### Dernier Café à Thème du 13/06/19

Pour ce dernier Café à Thème du 13/06/19, chaque adhérent est venu avec ses objets anciens et a expliqué aux autres leurs utilités. Ce fut une excellente aprèsmidi pendant laquelle nous avons découvert pleins d'objets. Merci à tous pour leurs participations.

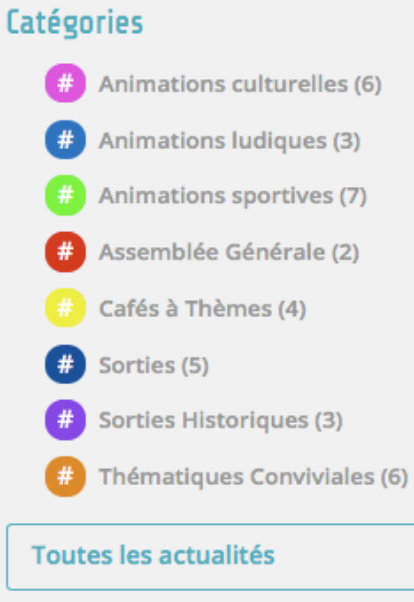

#### Votre AVF Carrières-sous-Poissy

- 9 Espace Louis Armand. 142 rue Louis Armand 78 Poissy
- $C$  06 09 45 55 62
- bertauxdominique@gmail.com

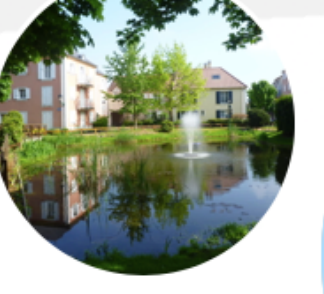

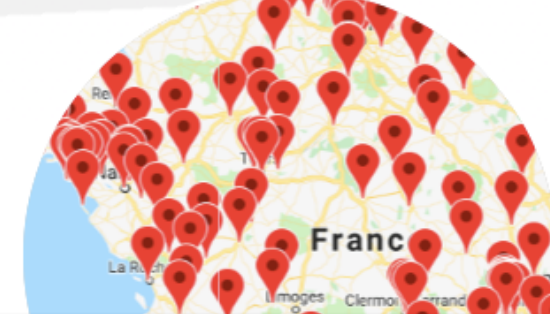

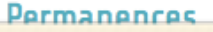

## Consultation également possible à partie de la rubrique

« catégories »

située en fin de page d'accueil. FACE À ACTUALITÉS

## La rubrique « Catégories, » répertorie tous les Articles Parus

decouvrir et apprecier votre nouveau cadre de vie, et pourront vous apporter une aide précieuse dans vos démarches.

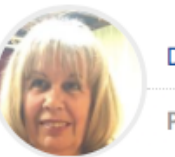

#### **Dominique BERTEAUX**

Présidente AVF de Carrières sous Poissy

#### Les actualités

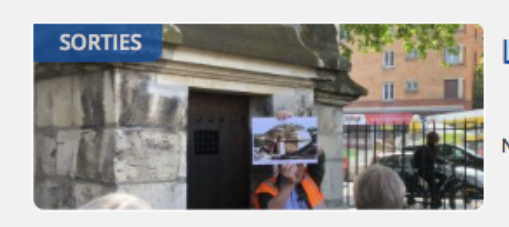

Le Pré Saint Gervais le 16 et 21/05/19

Nous avons retrouvé notre guide bénévole avec plaisir.

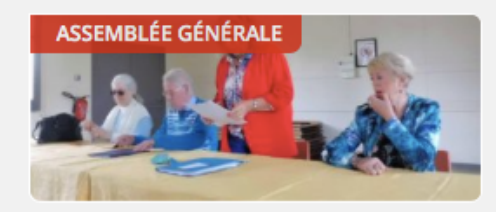

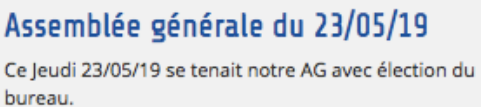

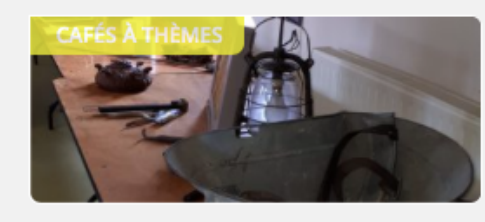

#### Dernier Café à Thème du 13/06/19

Pour ce dernier Café à Thème du 13/06/19, chaque adhérent est venu avec ses objets anciens et a expliqué aux autres leurs utilités. Ce fut une excellente aprèsmidi pendant laquelle nous avons découvert pleins d'objets. Merci à tous pour leurs participations.

#### Catégories

ICIV

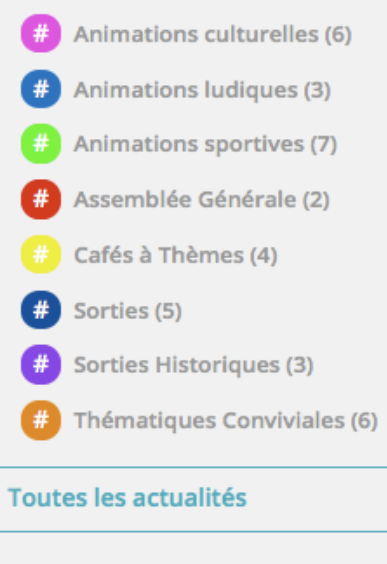

#### Votre AVF Carrières-sous-Poissy

- 9 Espace Louis Armand. 142 rue Louis Armand 78 Poissy
- $C$  06 09 45 55 62
- bertauxdominique@gmail.com

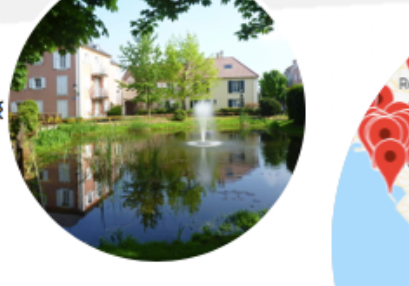

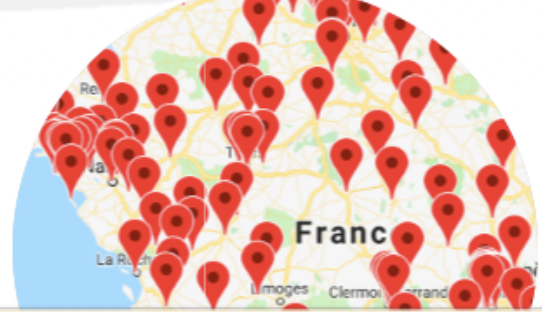

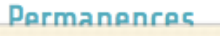

En sélectionnant, pour exemple, la rubrique »Animations culturelles », tous les articles sur ce sujet apparaissent. il en de même pour les autres rubriques.

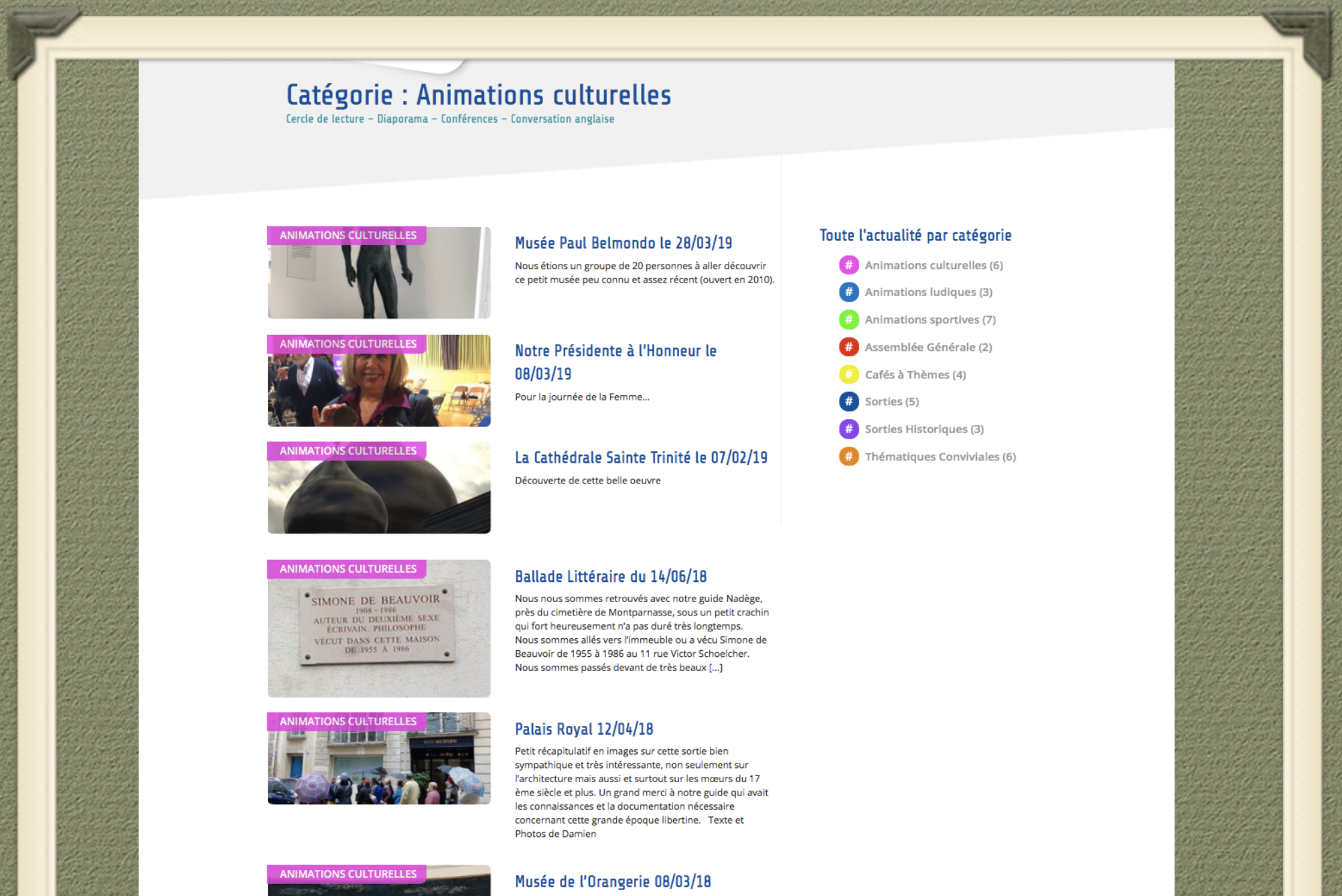

Ce jeudi. Nadège notre guide nous fait découvrir la fabuleuse collection de Walter Guillaume, L'histoire, source Wikipédia: En 1934, Domenica, la veuve du marchand

## *Utilisation du Site à Partir d'une Tablette ou d'un Téléphone:*

- - La seule différence est que le menu horizontal que l'on trouve sur ordinateur, est remplacé par 3 traits horizontaux sur la droite en haut (voir diapo suivante)

<u>- Sur certains téléphones, cette barre ne fonctionne pas.</u>

Pour faire apparaître les Menus, Clicquez à Droite>>>>>>>>>>>>>>>>>>>>>>>>>>>>>

# des Villes Françaises (AVF) AVF Carrières-sous-

angez de ville ? s accueille et vous accompagne

- Espace Louis Armand.  $\bullet$ 142 rue Louis Armand 78955 Carrières sous Poissy  $609455562$ 
	- bertauxdominique@gmail.com

Vous venez d'arriver à Carrières-sou **CONTACTEZ-NOUS** 

## ains Rendez-vous

- au Forum des Associations le 08/09. les inscriptions et le nouveau programme le 19/09 Salle Mazières.

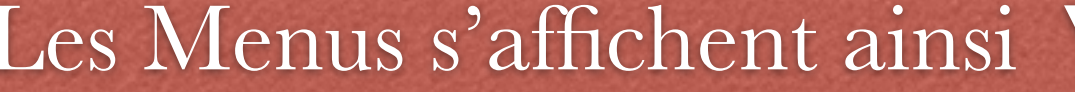

Espace Louis Armand.  $\bullet$ 142 rue Louis Armand 78955 Carrières sous **Poissy** 

 $\frac{1}{2}$  06 09 45 55 62

Subertauxdominique@gmail.com

Vous venez d'arriver à Carrières-sou **CONTACTEZ-NOUS** 

**AGENDA /PROCHAINS RENDEZ-VOUS** 

 $\bm{\times}$ 

٠

Q

**ACTIVITÉS** 

**VOTRE AVF DE CARRIÈRES** 

**ESPACE MEMBRE** 

Recherche...

**Prochains Rendez-vous** 

ciations le 08/09.

lagne

uveau programme le 19/09 zières.

## Les Sous Menus s'affichent ainsi V

X

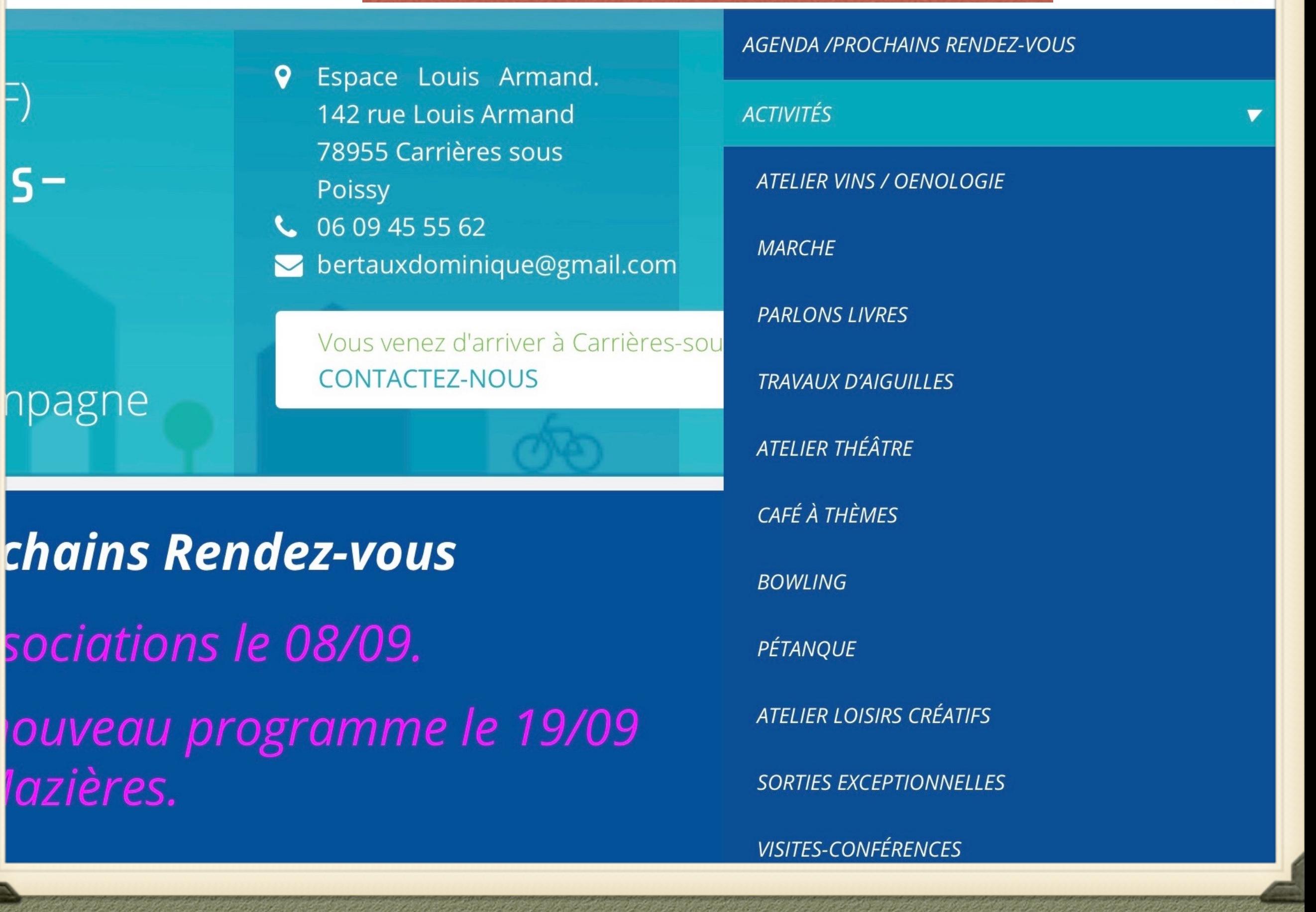

**la Consultation à partir de Actualités et Catégories est identique à l'utilisation depuis l'ordinateur**

# N'hésitez pas à **CONSULTER** RÉGULIÈREMENT LE SITE. « Mettez en signet la page du site »

Si vous désirez avoir cette keynote, donnez moi votre adresse e-mail. Je vous ferai parvenir le dossier converti en PDF

### Merci de votre Attention

# Je suis à votre disposition pour répondre à vos QUESTIONS.

*https://avf.asso.fr/carrieres-sous-poissy/*